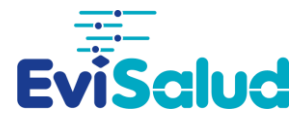

## **CÓMO INTERPRETAR LAS MEDIDAS DE TAMAÑO DEL EFECTO**

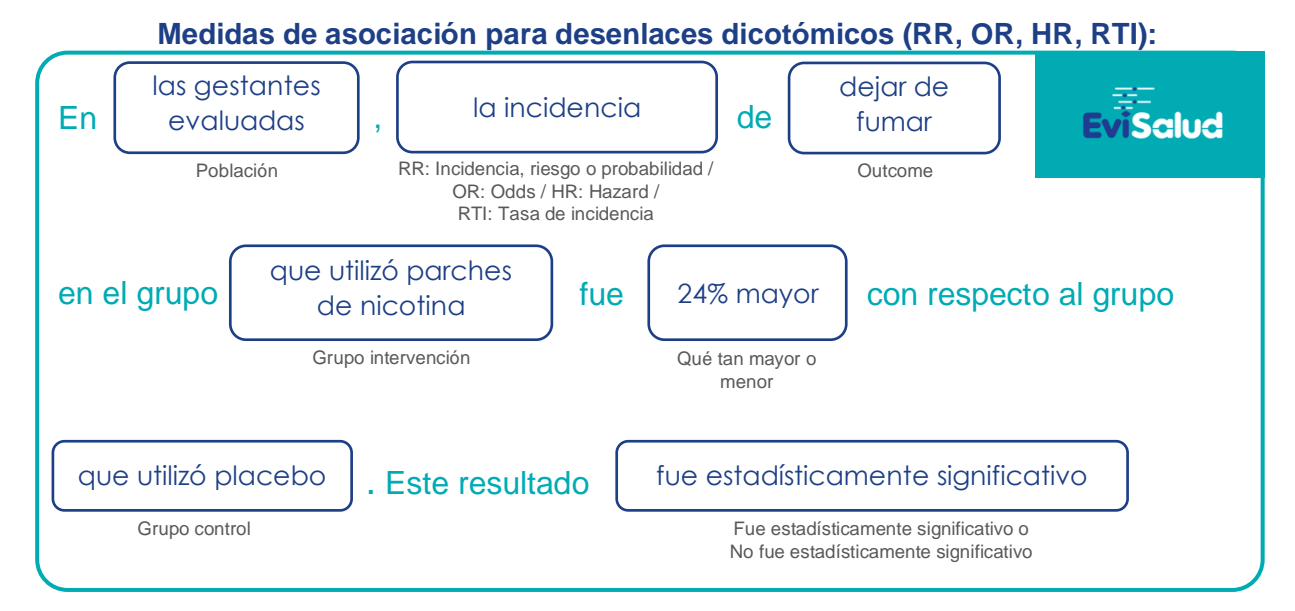

**Medida de impacto para desenlaces dicotómicos: Riesgo atribuible (RA):**

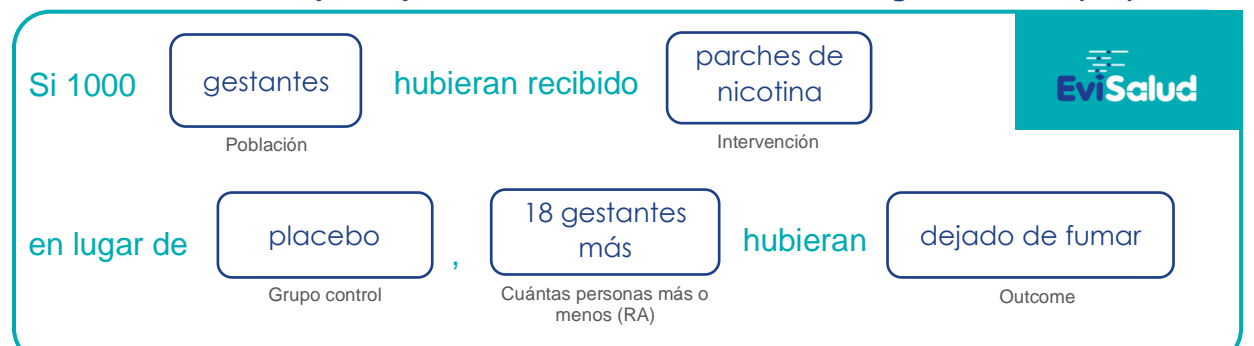

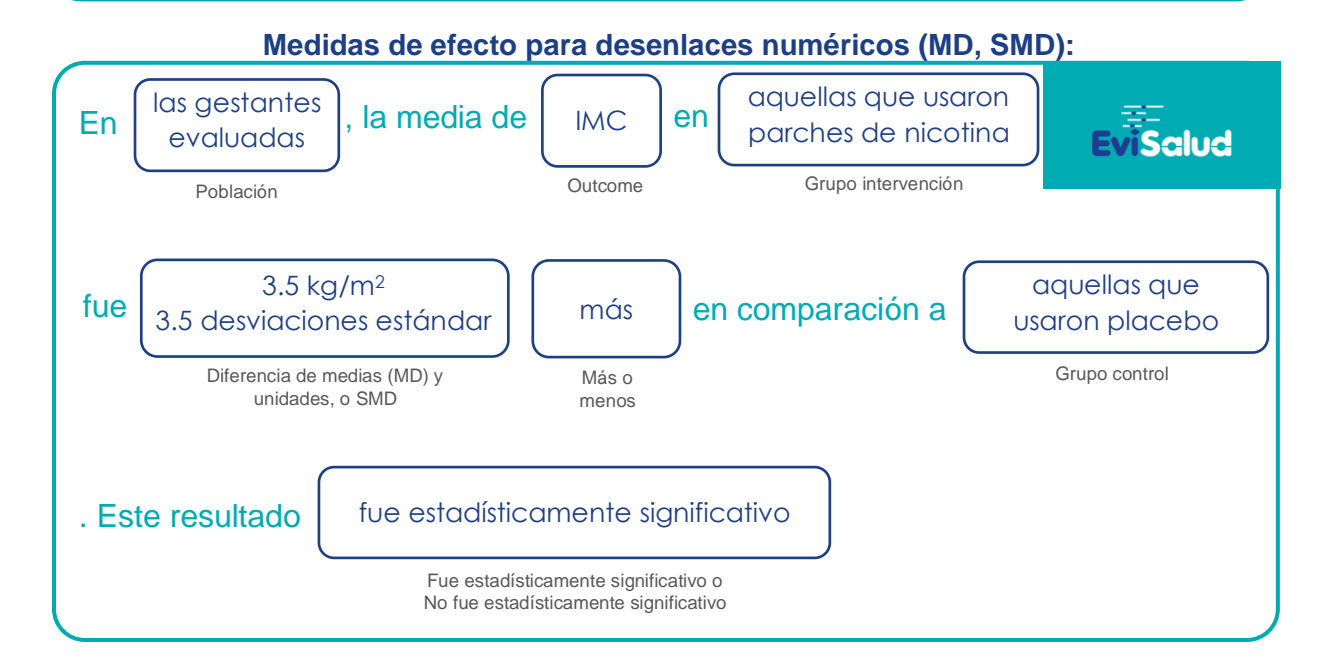